# 令和2年度 私 立 中 学 校 基 礎 資 料 調 査 オンファイル アンファイル メルタル メルタ 大阪府教育庁私学課

(令和2年度経常費補助事業計画等)

令和2年5月1日現在

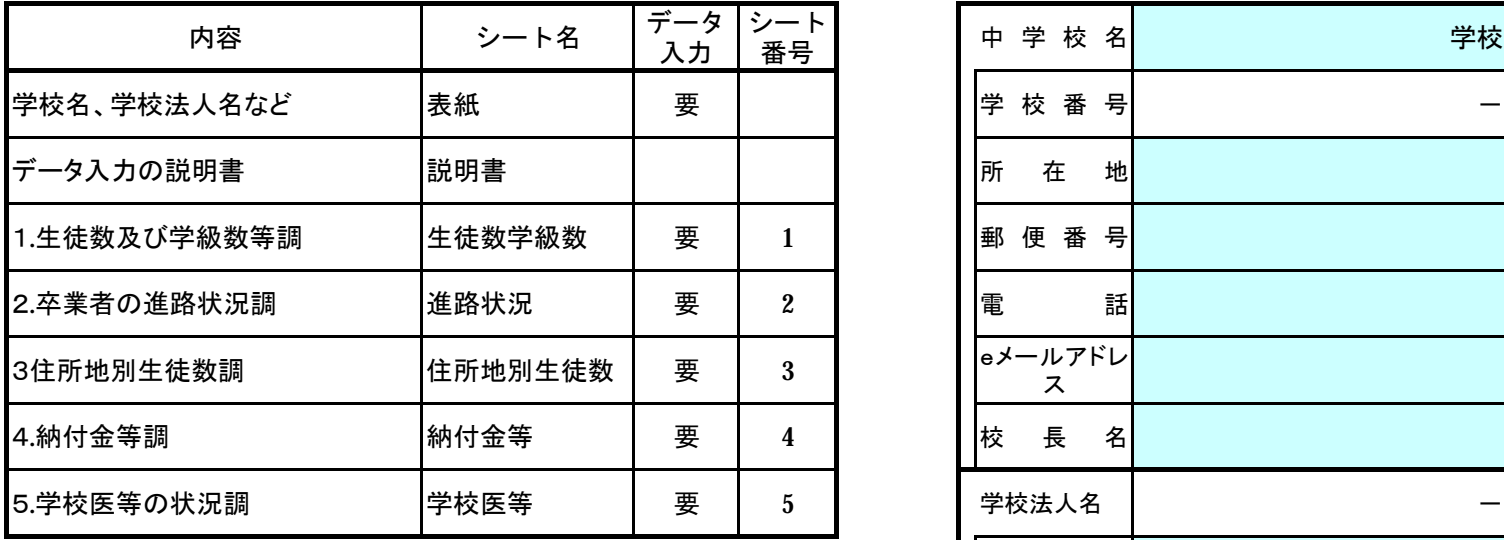

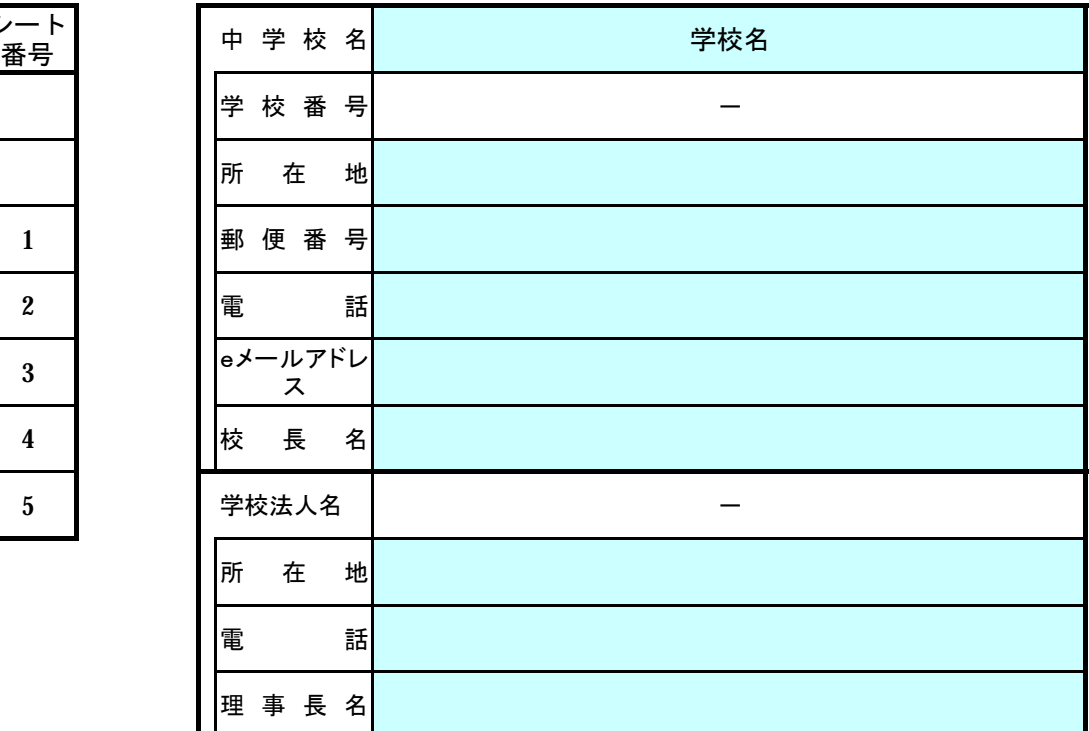

※注:大阪府からの事務連絡等で使用可能なeメールアドレスを記入すること

#### 私立中学校基礎資料調査 データ入力の説明書

令和2年4月 大阪府教育庁私学課

■ファイル形式について

○「Microsoft-Excel」のファイル形式です。

#### ■データ入力手順について

○このファイルは、「Microsoft-Excel」でデータを入力、書き込むことが できます。

1.「表紙」シートの学校名をプルダウンメニューから選択してください。

#### 2.データを入力する。

(1)各シートの「水色」セル部分に入力してください。それ以外のセルは保護されています。 (2)各シートには保護をかけております。調査表の変更等をしないでください。

■■アデニタ入力時の注意】

■・数値や金額を入力するセルには、初期値として「O(ゼロ)」が入力されています。 ■ 数値や金額のセルには、入力データがない場合でも、「0(ゼロ)」を入力してください。 <u>■ ※ 『 、 <del>』 』</del><br>■ 文字を入力するセルで、入力データがない場合は、そのセルには何も入力しないでください。</u> ・セルに設定されている書式は、変更しないでください。 ■ セルに設定といい。》■ム!๑、炙くジ๑、、、、、、、。。<br>■ 入力した文字数が多く、文字がセルからはみ出てしまった場合も、セルの書式を変えることなく そのままの書式にしてください。 ・記入者職・氏名は、どの調査表シートにも入力してください。 <u>・各シートごとに注意事項が記載されておりますので、よく確認の上、入力して下さい。</u>

#### 3.データの入力が終わったら

データを1部印刷して、学校で保管しておいてください。

### 1. 生 徒 数 及 び 学 級 数 等 調

(注) 1.本表に記載する生徒数は、5月1日現在の在学者として指導要録が作成されている者の数

を記入すること。(5月1日から本資料を府に提出するまでの間において、4月30日以前

に遡及して、退学となった生徒がある場合は、その者の数は本表に記入する5月1日

現在の生徒数には含めないよう注意すること。)(学校基本調査と一致すること。)

2. 各学本資料を府に提出した後、4月30日以前に遡及して退学となる事例が発生した場合には、必ず速やかに連絡すること。

3.各学年ごとの学級別人数が確認できる資料を添付すること。

学則定員

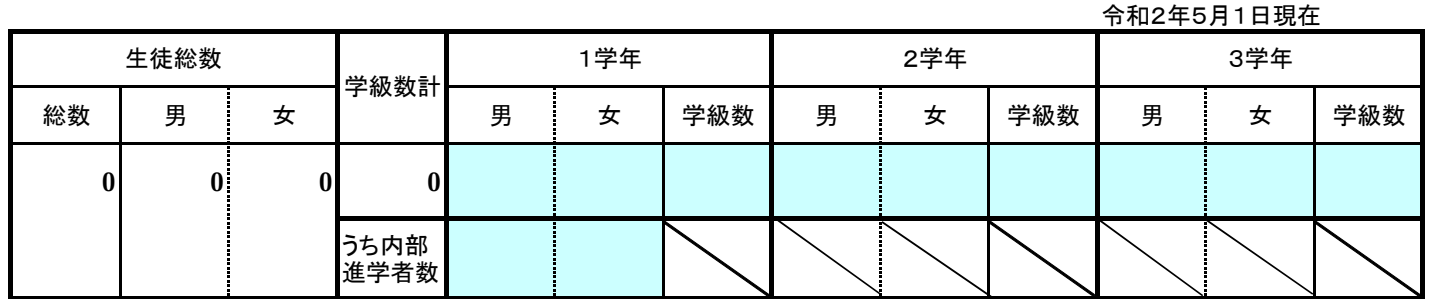

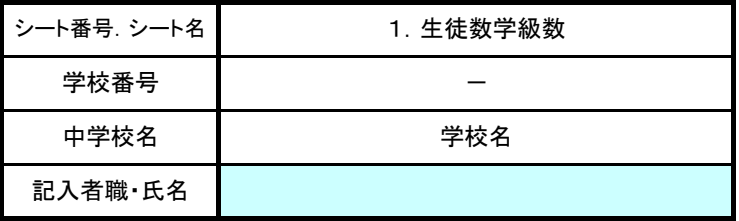

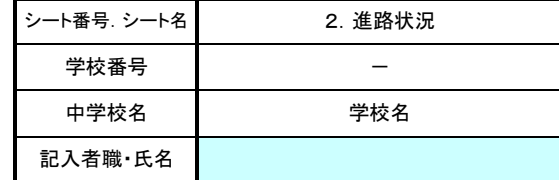

#### 2. 卒 業 者 の 進 路 状 況 調

(注)1.「転職・その他」の「その他」の者の進路先を判る範囲内で備考欄に記入すること。

令和2年5月1日現在

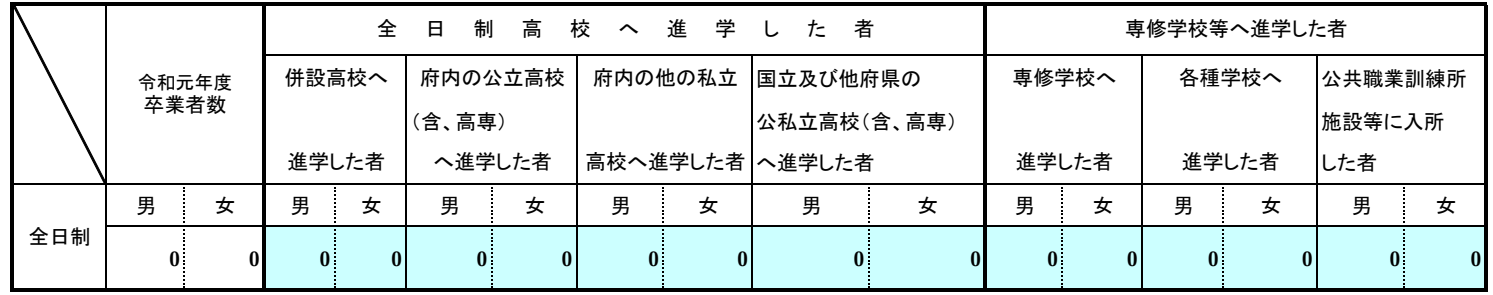

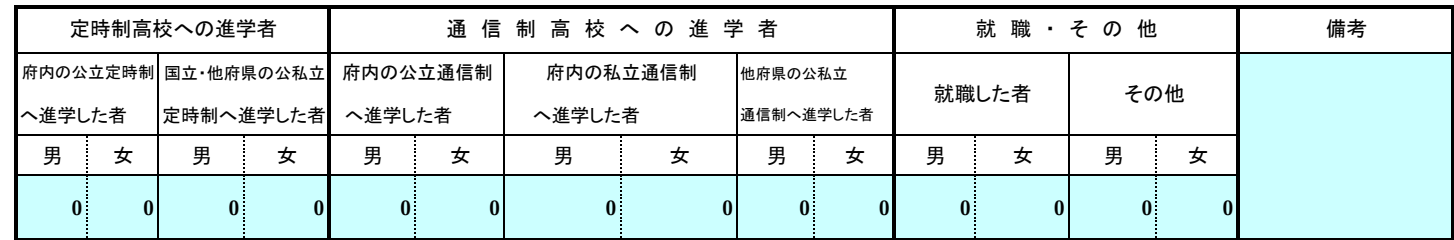

### 3. 住 所 地 別 生 徒 数 調

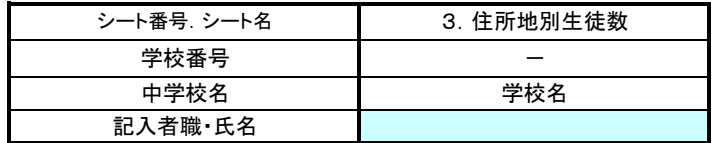

(注)1.「1生徒数及び学級数等調」の生徒数と一致させること。

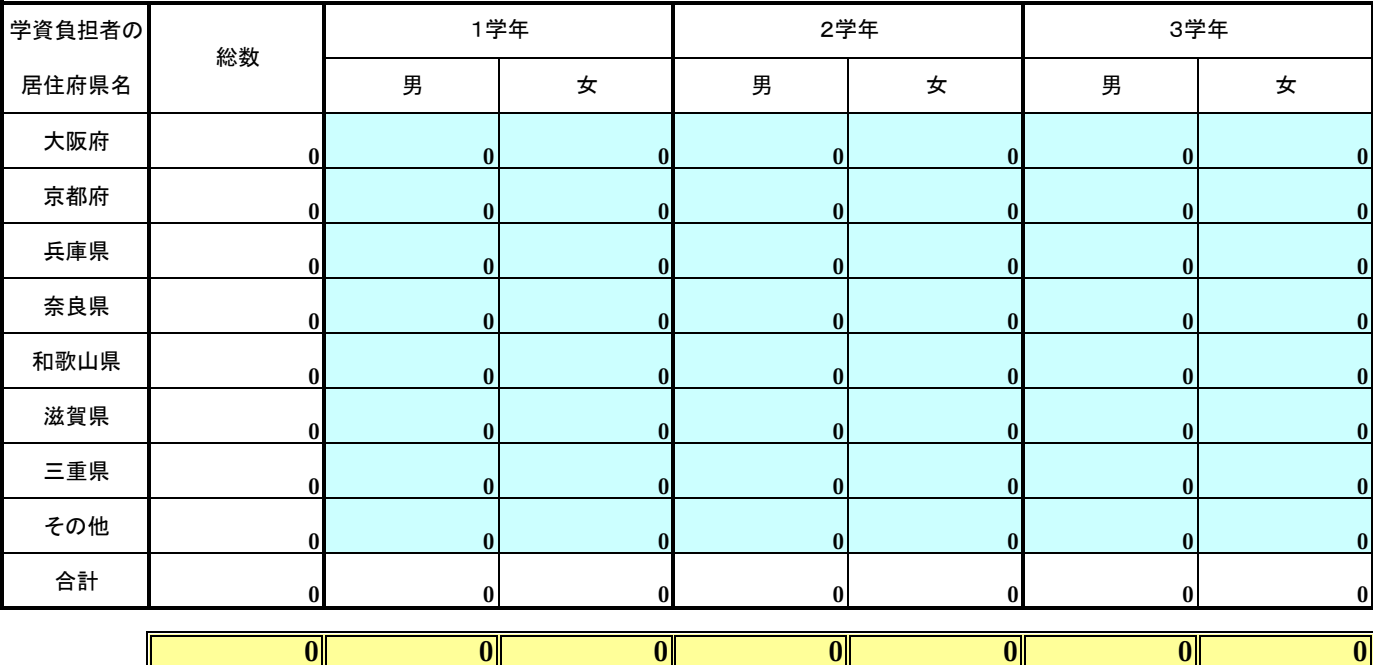

令和2年5月1日現在

この表は、1頁・生徒総数です.

 $\hat{1}$ 

### 4. 納 付 金 等 調 (令和2年度)

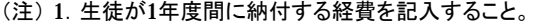

2.「内部進学」欄は、併設小学校を設置している学校のみ必ず記入すること。 (ただし、1学年についてのみ)

3. ②別途会計欄には、在学中、保護者が納入しなければならないものについて、全て記入すること。 ただし、制服代、教科書代等、実費徴収に係るものは除く。

① 学 生 生 徒 納 付 金 ・ 検 定 料 (単位:円)

|    |             |     |  |        |     |  |  |       |             |     | ╰ ┭ ─ ─ ・ ' ・ ' ・ ' ・ ' |
|----|-------------|-----|--|--------|-----|--|--|-------|-------------|-----|-------------------------|
|    | 入学一時金<br>費目 |     |  | 経常的納付金 |     |  |  | 納付金計  | 検定料         | 合計  |                         |
| 学年 |             | 入学金 |  | 計(A)   | 授業料 |  |  | 計 (B) | $(C)$ $A+B$ | (D) | (E) C+D                 |
|    | 学<br>年      |     |  |        |     |  |  |       |             |     |                         |
|    | 内部進学        |     |  |        |     |  |  | v     |             |     |                         |
| C  | 学<br>年      |     |  |        |     |  |  |       |             |     |                         |
| 3  | 学<br>年      |     |  |        |     |  |  |       |             |     |                         |

② 別 途 会 計

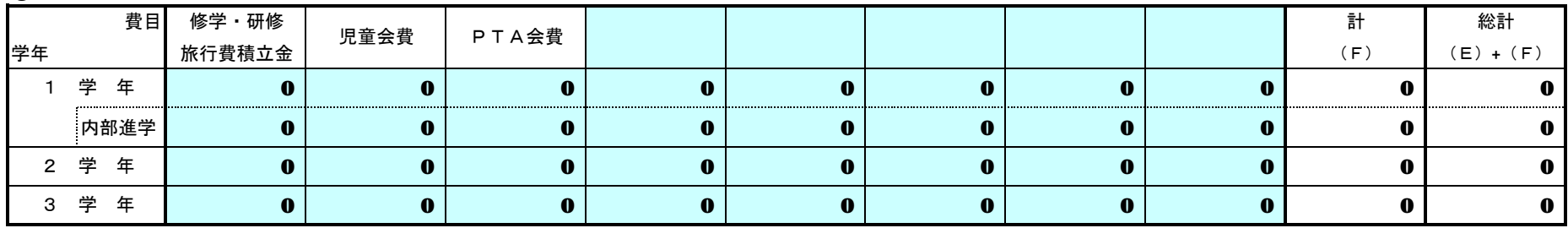

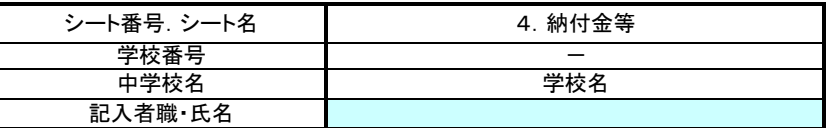

## 5. 学 校 医 等 の 状 況 調

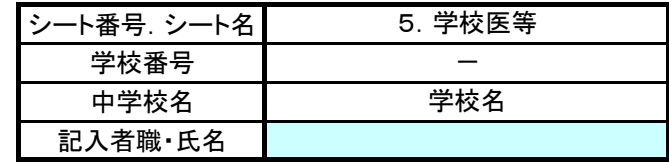

(注) 任用・委嘱の別については、「任用」または「委嘱」と記入すること。 安全衛生委員会及び結核対策委員会の有無については、「有」または「無」と記入すること。

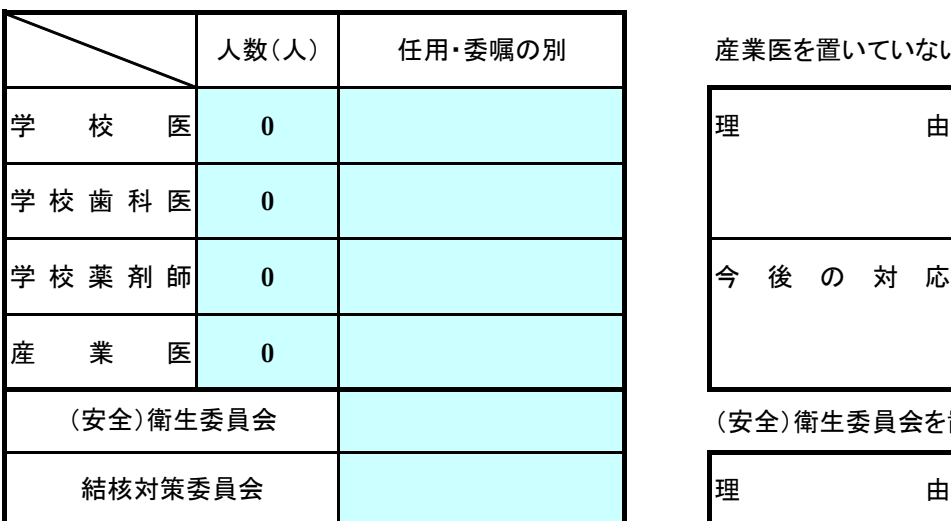

令和2年5月1日現在

産業医を置いていない場合、その理由及び今後の対応について記入すること。

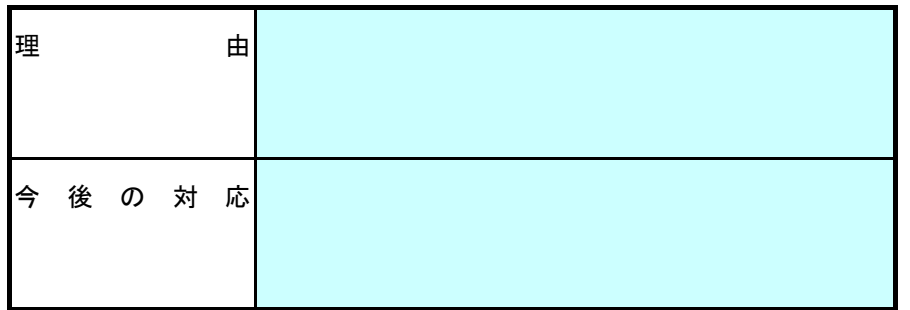

(安全)衛生委員会を置いていない場合、その理由及び今後の対応について記入すること。

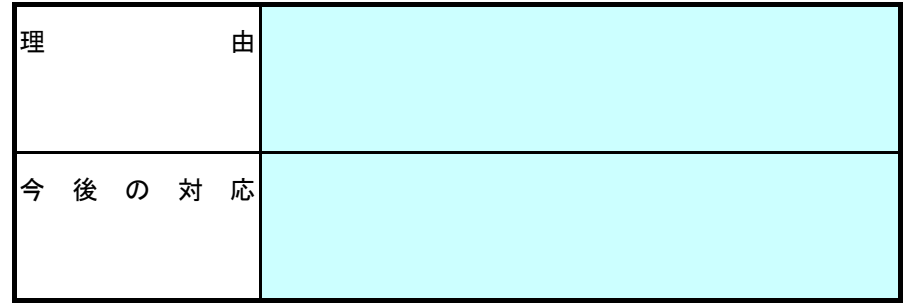